- 13 ISBN 9787115135506
- 10 ISBN 7115135509

出版时间:2005-7

页数:252

版权说明:本站所提供下载的PDF图书仅提供预览和简介以及在线试读,请支持正版图书。

## www.tushu000.com

本书主要讲解了Windows XP基础知识、五笔字型输入法、Word 2002、Excel 2002、PowerPoint 2002 Access 2002 Office XP u

1 Windows XP 1.1 1.1 1.1 Windows XP 1.1.2 Windows XP  $1.1.3$  1.1.4  $\qquad$  "  $1.1.5$  "  $1.1.6$  $W$ indows XP 1.1.7  $W$ indows XP 1.1.8 1.2 1.2 1.3 2 Windows XP 2.1 2.1.1 2.1.2  $2.1.3$   $2.1.4$   $2.2$   $2.21$  $\frac{1}{222}$  Office XP 2.3 3  $31.1$   $31.2$   $31.3$   $31.4$  $31.5$   $31.6$   $32$   $321$  $322$  3.2.2  $33$  4  $\footnotesize\substack{\text{Word 2002}}\qquad \quad \quad \text{4.1}\qquad \quad \quad \text{4.1.1}\qquad \quad \text{Word 2002}\qquad \quad \text{4.1.2} \quad \text{Word 2002}$ 4.1.3 Word 4.1.4 4.1.5 4.1.6 Word 4.1.7 Word 4.1.8 Word 4.1.9 Word 4.1.10 Word  $2002$   $4.2$   $4.21$   $4.22$   $4.3$   $5$  $5.1$   $5.1.1$   $5.1.2$   $/$   $5.1.3$  $51.4$   $51.5$   $51.6$   $51.7$  $51.8$   $51.9$   $51.10$   $51.11$  $52$   $53$   $6$   $61$   $61.1$  $61.2$   $61.3$   $61.4$   $62$   $63$ 7 Excel 2002 7.1 7.1.1 Excel 2002 7.1.2  $7.1.3$   $7.1.4$   $7.1.5$  $7.1.6$   $7.2$   $7.3$   $8$  $81$  8.1.1 8.1.2 8.1.3  $81.4$  8.1.5  $81.6$  8.1.7  $8.2$   $8.21$   $8.3$  $9$  9.1 9.1 9.1.1 9.1.2  $9.1.3$  energy  $9.2$  energy  $9.21$  energy  $9.2.2$ eta 9.3 10 PowerPoint 10.1 10.1.1 PowerPoint 2002 10.1.2 10.1.2 10.1.3 PowerPoint 10.1.4  $10.1.5$  10.1.6  $10.1.7$  10.2  $10.21$   $10.22$   $10.3$   $11$  $11.1$  11.1.1  $11.1.2$  11.1.3  $11.1.4$   $11.1.5$   $11.2$  $11.21$   $"$   $"$   $11.22$   $"$   $"$   $11.3$ 12 Access 12.1 12.1.1 12.1.2 12.1.3 12.1.4 12.1.5 12.1.6 12.2 12.1.3  $12.21$   $12.22$   $12.3$   $13$  Office XP 13.1 13.1.1 13.1.2 13.1.3 象 13.1.4 Word与PowerPoint资源的相互发送 13.1.5 在Word中使用Access数据 13.1.6 Word Office 13.1.7 Excel Access 13.1.8 13.2 13.2.1 Word Excel 13.2.2 Word 13.3 14 14.1 14.1.1 U  $14.1.2$  14.1.3  $14.1.4$  14.1.4  $14.2$ 14.2.1 U 14.2.2 14.3 15 15.1 15.1.1 Internet 15.1.2 IE 15.1.3 15.2 15.3 16 16.1 16.1 16.1.1 16.1.2 16.1.3 16.1.3 16.1.4 WinRAR 16.2 16.2.1 16.2.1 ACDSee 7.0 16.2.2 ACDSee 7.0 16.3

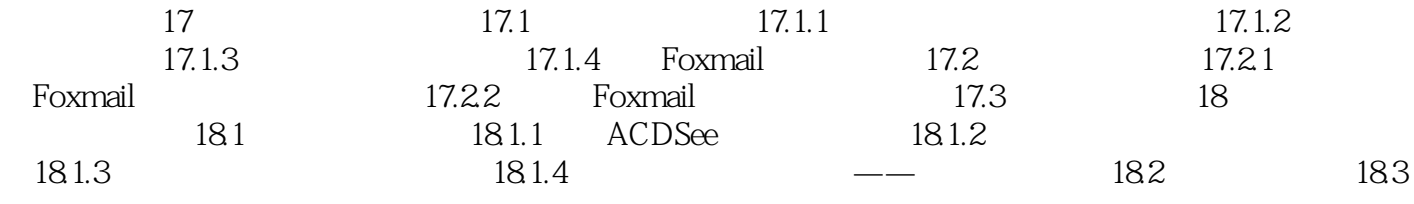

本站所提供下载的PDF图书仅提供预览和简介,请支持正版图书。

:www.tushu000.com